**MFC-J680DW / MFC-J880DW**

## 快速安裝指南

brother

請先閱讀產品安全指引,然後閱讀此快速安裝指南,以便獲取正確的安裝步驟。

## 警告

警告圖示表示可能導致死亡或重傷的潛在危險情況。

## 註釋

註釋指定作業環境、安裝條件或特殊使用條件。

LEW535023-00 TCHN 版本 0

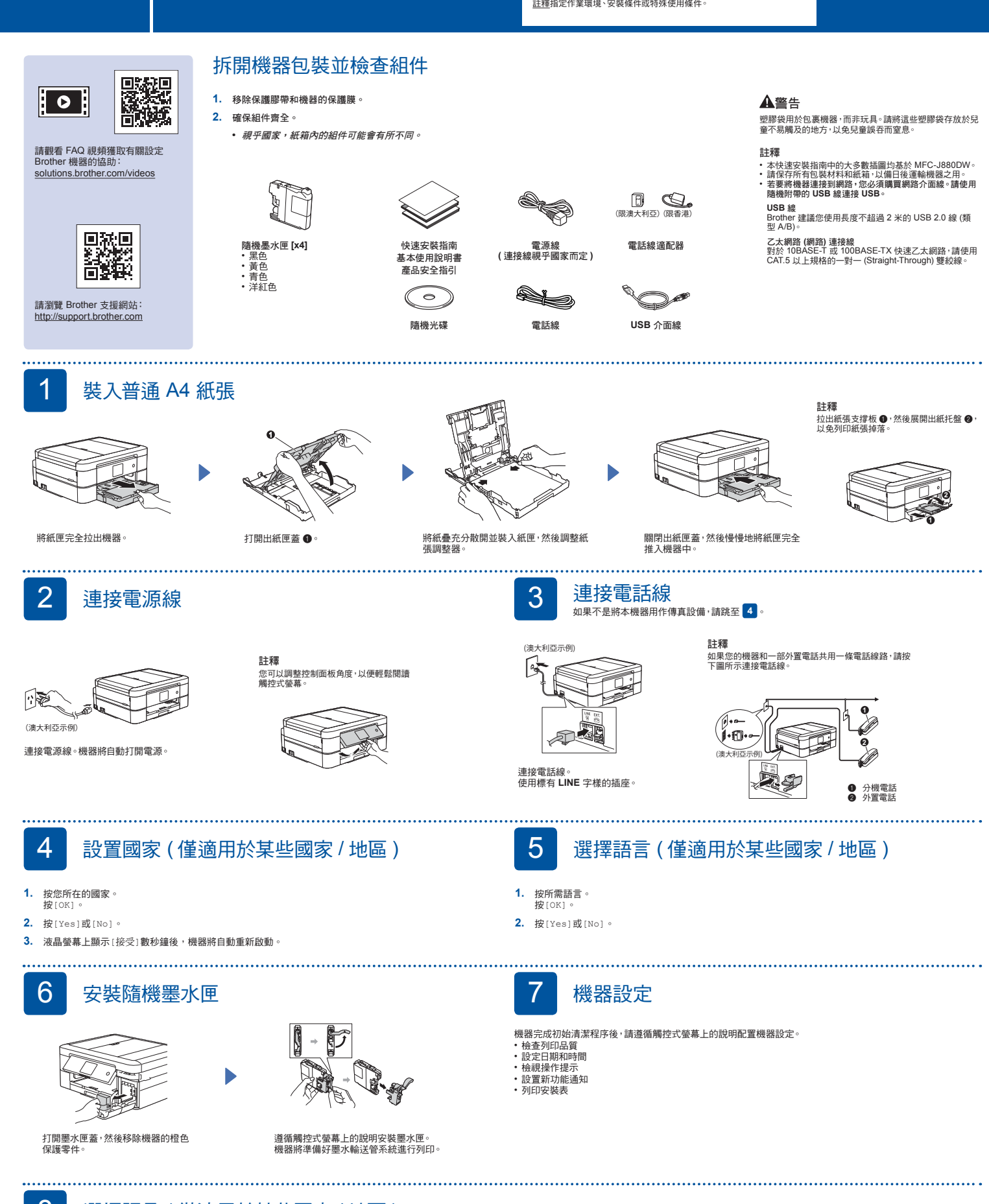

8 選擇語言 ( 僅適用於某些國家 / 地區 )

**1.** 按 [設定]>[所有設定]>[初始設定]>[本地語言]。

- **2.** 按所需語言。
- 3. 按 <mark>。</mark>

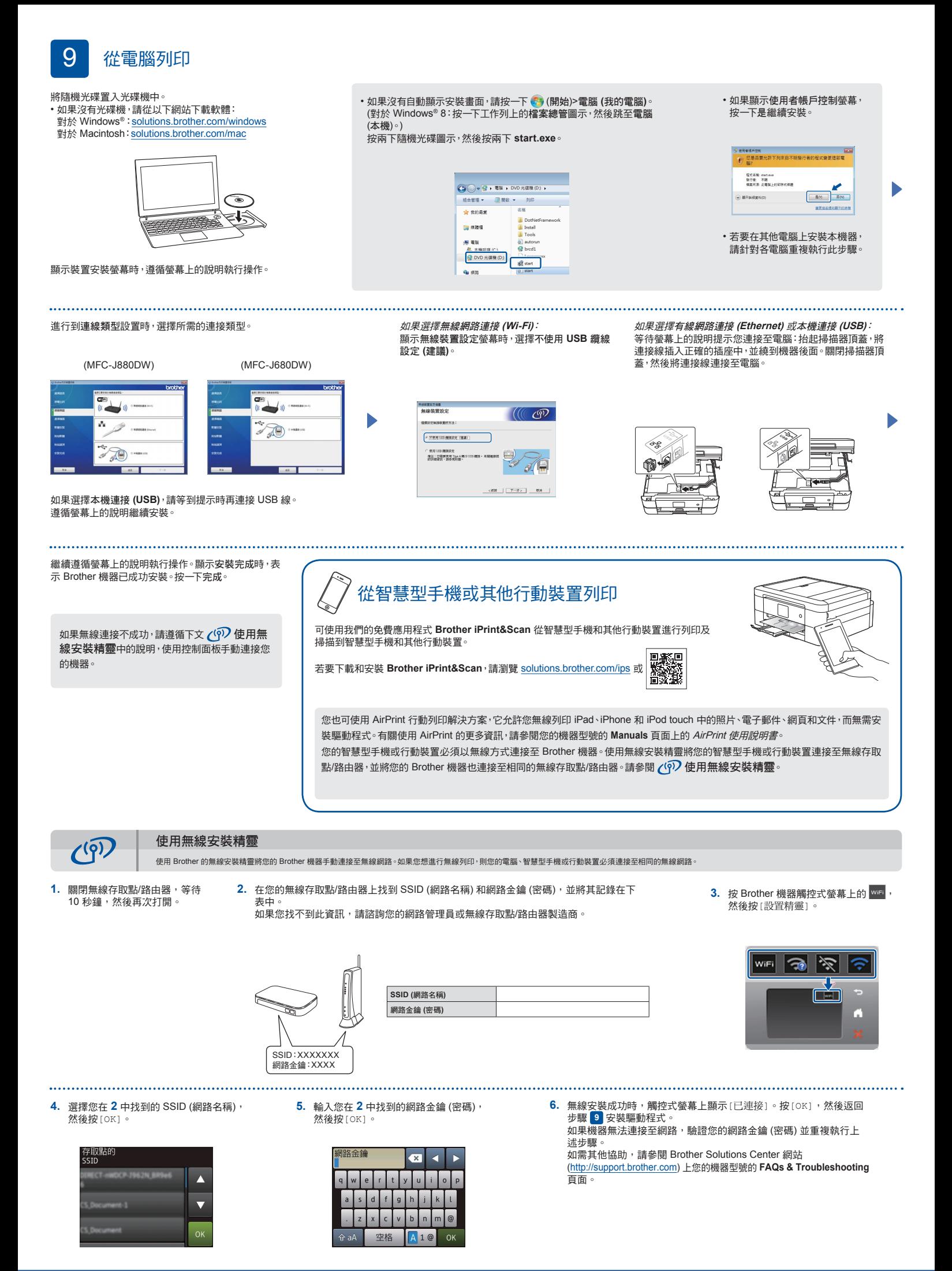